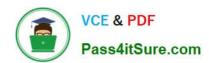

# ANC-101<sup>Q&As</sup>

Mobile and Desktop Exploration in Einstein Analytics

# Pass Salesforce ANC-101 Exam with 100% Guarantee

Free Download Real Questions & Answers PDF and VCE file from:

https://www.pass4itsure.com/anc-101.html

100% Passing Guarantee 100% Money Back Assurance

Following Questions and Answers are all new published by Salesforce
Official Exam Center

- Instant Download After Purchase
- 100% Money Back Guarantee
- 365 Days Free Update
- 800,000+ Satisfied Customers

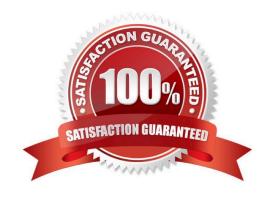

# https://www.pass4itsure.com/anc-101.html

2024 Latest pass4itsure ANC-101 PDF and VCE dumps Download

#### **QUESTION 1**

Which isn\\'t an option for setting a security predicate for a dataset created from an external data file?

- A. In the metadata file associated with the external data file using the rowLevelSecurityFilter key
- B. In the Register transformation node of a dataflow that uses this dataset
- C. In the dataset Security Predicate
- D. On each row prior to upload

Correct Answer: D

#### **QUESTION 2**

As part of their analysis, Yasmine, Tonya, and Hadiqa need to create and save lenses to their project app. What is the minimum app role they need to do this?

- A. Manager
- B. Viewer
- C. Editor
- D. Designer

Correct Answer: C

Save changes to existing dashboards, lenses, and datasets in the app (saving dashboards requires the appropriate permission set license and permission) available in Editor and Manager\*##\*\*##\*

#### **QUESTION 3**

An Einstein Analytics team created a funnel chart to show the number of opportunities in each stage. The managers who use the chart report that the funnel shows stages in alphabetical order instead of sales cycle order.

In which two ways can a consultant help them address this issue? Choose 2 answers

- A. Use a dataflow to rename the stages with a preceding number.
- B. Use a dashboard JSON to rename stages.
- C. Use a dataflow to sort the stages by their internal name.
- D. Use a dataset XMD to rename stages.

Correct Answer: AD

## https://www.pass4itsure.com/anc-101.html 2024 Latest pass4itsure ANC-101 PDF and VCE dumps Download

### **QUESTION 4**

A consultant created an Einstein Analytics dashboard in a sandbox. Now, the dashboard needs to be migrated into production.

To complete the migration, what are the consultant\\'s three options? Choose 3 answers

- A. Ant Migration Tool
- B. Analytics External Data API
- C. Analytics REST API
- D. Change sets
- E. Analytics dashboard connector

Correct Answer: ACD

#### **QUESTION 5**

What happens if you first disable Analytics, and then you re-enable Analytics later? Select 2

- A. User permissions are removed from each defined permission set if Analytics is disabled. (Missed)
- B. User permissions are not removed from each defined permission set if Analytics is disabled.
- C. You must define the permission sets again if Analytics is re-enabled. (Missed)
- D. You must not define the permission sets again if Analytics is re-enabled.

Correct Answer: AC

https://blog.bessereau.eu/assets/pdfs/bi\_admin\_guide\_setup.pdf

Latest ANC-101 Dumps

ANC-101 PDF Dumps

**ANC-101 Study Guide**